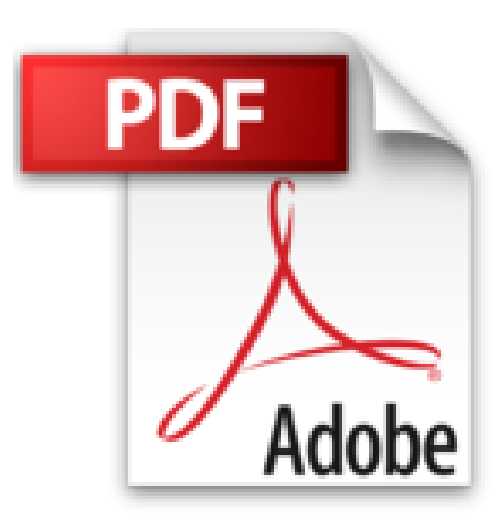

# **Photoshop CS3 : Pour PC et Mac**

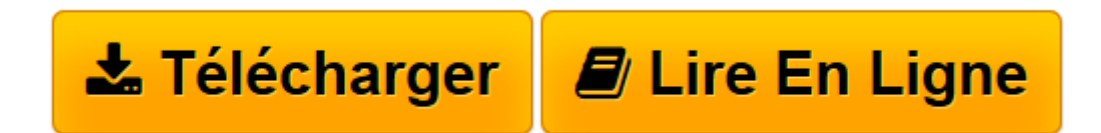

[Click here](http://bookspofr.club/fr/read.php?id=2212121210&src=fbs) if your download doesn"t start automatically

## **Photoshop CS3 : Pour PC et Mac**

Pierre Labbe

**Photoshop CS3 : Pour PC et Mac** Pierre Labbe

**[Télécharger](http://bookspofr.club/fr/read.php?id=2212121210&src=fbs)** [Photoshop CS3 : Pour PC et Mac ...pdf](http://bookspofr.club/fr/read.php?id=2212121210&src=fbs)

**[Lire en ligne](http://bookspofr.club/fr/read.php?id=2212121210&src=fbs)** [Photoshop CS3 : Pour PC et Mac ...pdf](http://bookspofr.club/fr/read.php?id=2212121210&src=fbs)

### **Téléchargez et lisez en ligne Photoshop CS3 : Pour PC et Mac Pierre Labbe**

#### 529 pages

Présentation de l'éditeur

Le livre de référence sur Photoshop CS3. Véritable bible d'informations et de conseils pratiques, cet ouvrage richement illustré détaille l'ensemble des fonctionnalités de Photoshop CS3, des acquis fondamentaux aux techniques les plus avancées. Couvrant toutes les nouveautés de cette version (interface plus ergonomique, filtres dynamiques, outil Sélection rapide, enrichissement de Camera Raw, etc.), il conduira le lecteur de la prise en main de Photoshop CS3 jusqu'à la maîtrise de ses fonctions les plus pointues. Nourri par la très grande expérience de l'auteur, ce livre constituera un excellent manuel d'apprentissage pour les débutants comme pour les professionnels.

Biographie de l'auteur

Auteur de nombreux livres sur Photoshop, Illustrator, InDesign et XPress, Pierre Labbe

(pierrelabbe@yahoo.com ; http://pierrelabbe.com) est l'un des formateurs les plus réputés dans le monde de l'infographie. Il participe également au site Wisibility.com, blog de formation en ligne sur Photoshop et les logiciels des métiers de l'image, qui présente gratuitement des trucs et astuces sous forme de séquences vidéo.

Download and Read Online Photoshop CS3 : Pour PC et Mac Pierre Labbe #AR0T45D71GW

Lire Photoshop CS3 : Pour PC et Mac par Pierre Labbe pour ebook en lignePhotoshop CS3 : Pour PC et Mac par Pierre Labbe Téléchargement gratuit de PDF, livres audio, livres à lire, bons livres à lire, livres bon marché, bons livres, livres en ligne, livres en ligne, revues de livres epub, lecture de livres en ligne, livres à lire en ligne, bibliothèque en ligne, bons livres à lire, PDF Les meilleurs livres à lire, les meilleurs livres pour lire les livres Photoshop CS3 : Pour PC et Mac par Pierre Labbe à lire en ligne.Online Photoshop CS3 : Pour PC et Mac par Pierre Labbe ebook Téléchargement PDFPhotoshop CS3 : Pour PC et Mac par Pierre Labbe DocPhotoshop CS3 : Pour PC et Mac par Pierre Labbe MobipocketPhotoshop CS3 : Pour PC et Mac par Pierre Labbe EPub

### **AR0T45D71GWAR0T45D71GWAR0T45D71GW**